# **Machine Learning-based VNF Deployment**

*- Master Thesis Defense -*

### **Suhyun Park**

### **Supervisor: Prof. James Won-Ki Hong**

**Dept. of CSE, DPNM Lab., POSTECH, Korea sh.park11@postech.ac.kr**

**2020. 12. 22.**

**Table of Contents**

- **Introduction**
- **Related Work**
- **Methodology and Implementation**
- **Evaluation**
- **Summary and Future Work**

### **Network Function Virtualization (NFV)**

• NFV technologies are to reduce cost and accelerate service deployment by decoupling functions(e.g. like a firewall, load balancer etc.) from dedicated hardware and moving them to virtual servers.

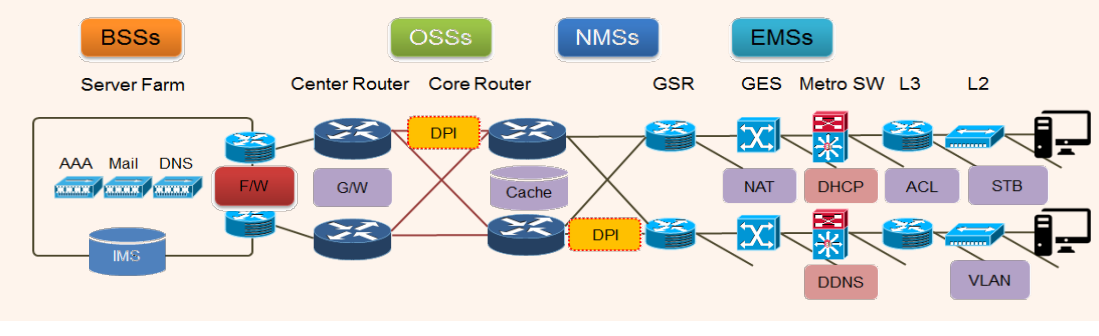

**Fig. 1 : Traditional Network Environment**

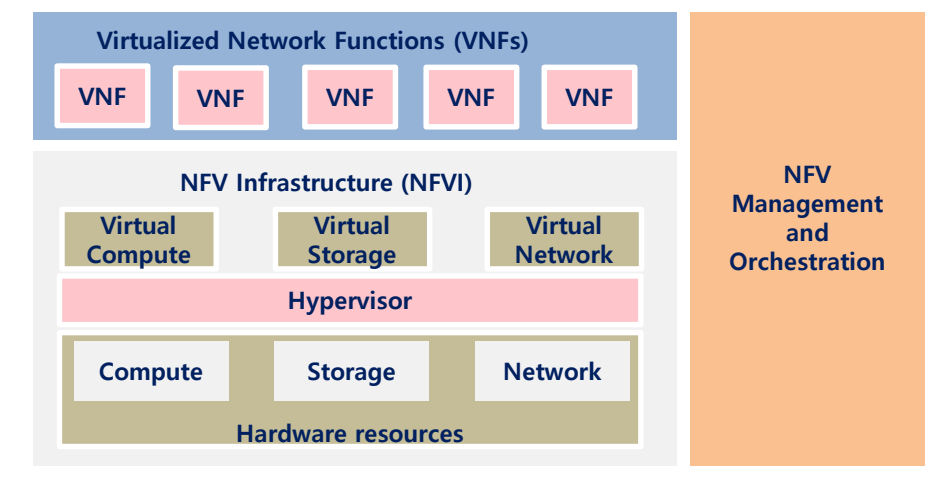

**Fig. 2 : NFV Architecture**

- Advantages
	- Reduced OPEX and CAPEX
	- Reduced Time to Market
	- Flexibility
	- Openness (Vendor neutrality)

• NFV Standardization

On-going Standardization led by ETSI Phase-1 (2013~2014): Structure planning of NFV Release-2 (2015~2016): Interoperability among NFV components Release-3 (2017~2018): Functional enhancement of NFV Release-4 (2019~Now): Automation, optimization of MANO (5G core)

- **NFV Research Issues** 
	- Increasing **complexity** of management
	- Especially for VNF Deployment :
		- Need to manage **tens of thousands** VNF instances
		- Need to allocate proper resources to **dynamically changing traffic requests**
	- ⇒ **Development of AI-based MANO**

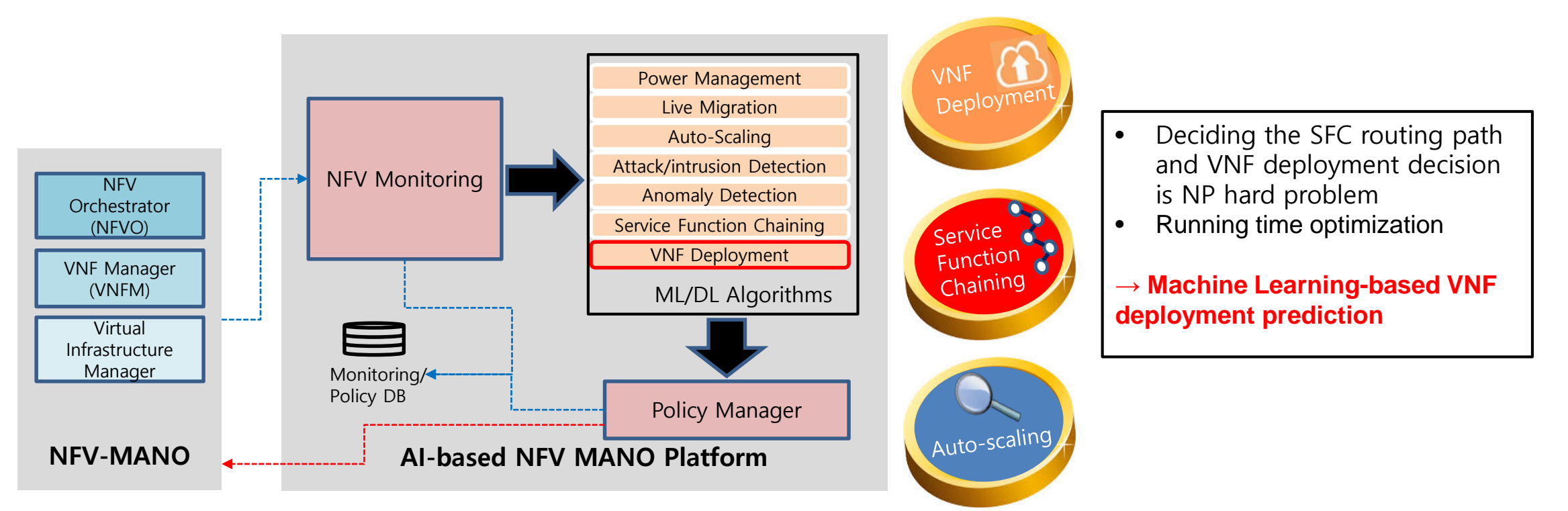

### **VNF Deployment Tasks**

- Definition
	- − Making VNF deployment decision to maximize the Quality of Service (QoS) with the minimum operating costs.
- Scope
	- − Scaling : a decision to increase or decrease the capacity of each VNF

− **Placement** : a decision including the exact location where each type of VNF will be installed on the network topology

• Goal

-**Making a proactive deployment decision before the new requests coming.** 

# **Related Work**

### **Related Work**

### **VNF Placement**

- **VNF placement approach** not considering traffic dynamicity
- **Readjustment approach** considering traffic dynamicity
- Cohen et al. access the VNF placement problem from the perspective of **minimizing deployment and connection costs** of VNFs
	- Use near optimal approximation algorithm
- ⇒ focusing on the relatively **static situation**,

while ignoring dynamic and changing aspects of the network status

- M. Ghaznavi et al. formulate **an elastic VNF placement problem of the dynamic situation** by considering elasticity overhead and resource consumption.
- ⇒ **responsively determining placement** upon the receipt of a new request, resulting in high latencies and endangering the overall QoS

## **Related Work**

### **ILP - Machine Learning based Approach**

- M. F. Bari et al. address the problem that determines the VNF deployment and SFC routing.
	- − The problem has been defined as an **optimization of the network operating costs** and utilization while **meeting the SLA standards.**
- S. Lange et al. predict the demand for virtual servers for each VNF type at a future time by using randomly generated service request data and **the ILP solution**.
- ⇒ This study trains ML model to proactively predict the needed number of VNF instances for each type.

 $\Rightarrow$  The output doesn't include the exact location of VNF instances.

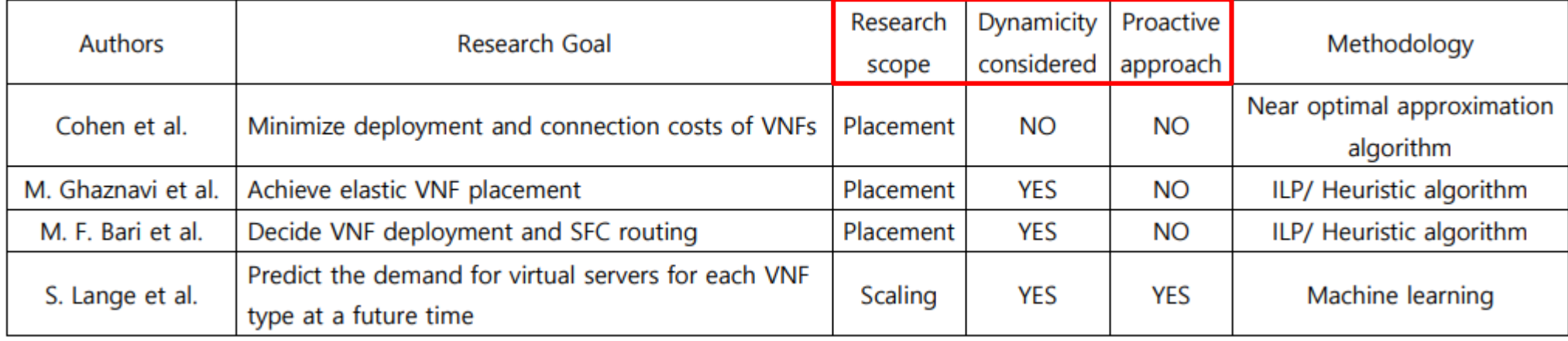

# **Methodology and Implementation**

**Overview of VNF Deployment ML Model Development** 

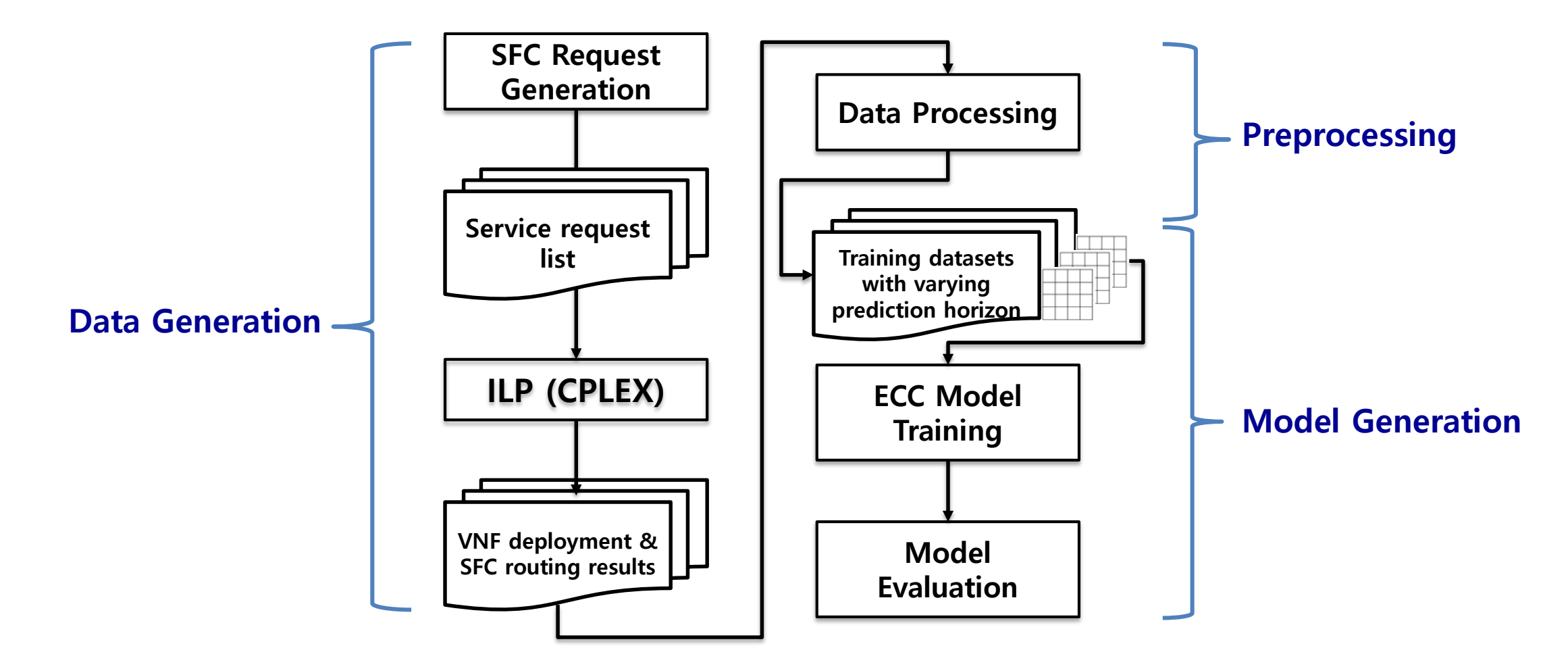

**Fig. 4 : Overview of Machine Learning Model Development**

# **SFC Request Generation**

### **Network topology for SFC request generation**

- − Multi-access Edge Computing (MEC) as a simulation topology
- In MEC Topology, VNFs can be deployed at the edge server instead of data center cloud to reduce the delay.
- The topology data includes the network topology as a graph.

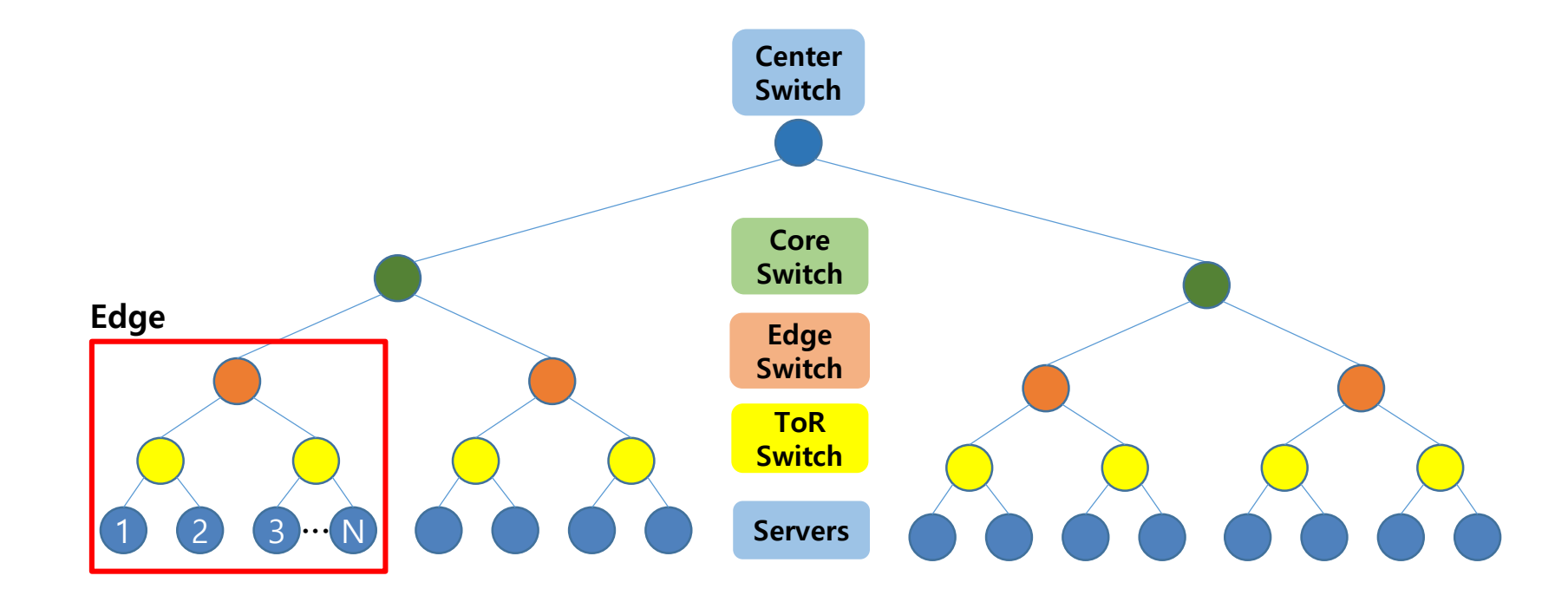

**Fig. 5 : MEC Topology**

# **SFC Request Generation**

### **Data Generation**

- When generating service requests, the overall traffic pattern follows **the simulation traffic pattern**.
- **The number of service requests** temporally vary according to the pattern.
- **The interarrival time of** service requests follows **the normal distribution** to generate the list as below.
- The proportions of **three SFC types** are predetermined as below.

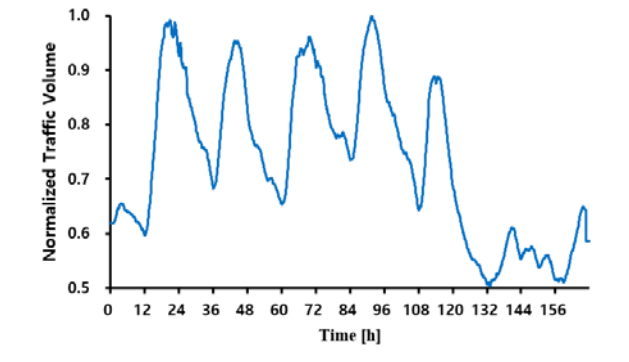

**Fig. 6 : Simulation Traffic Pattern**

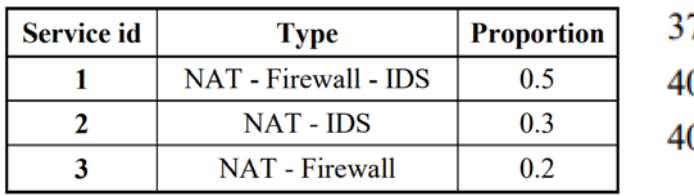

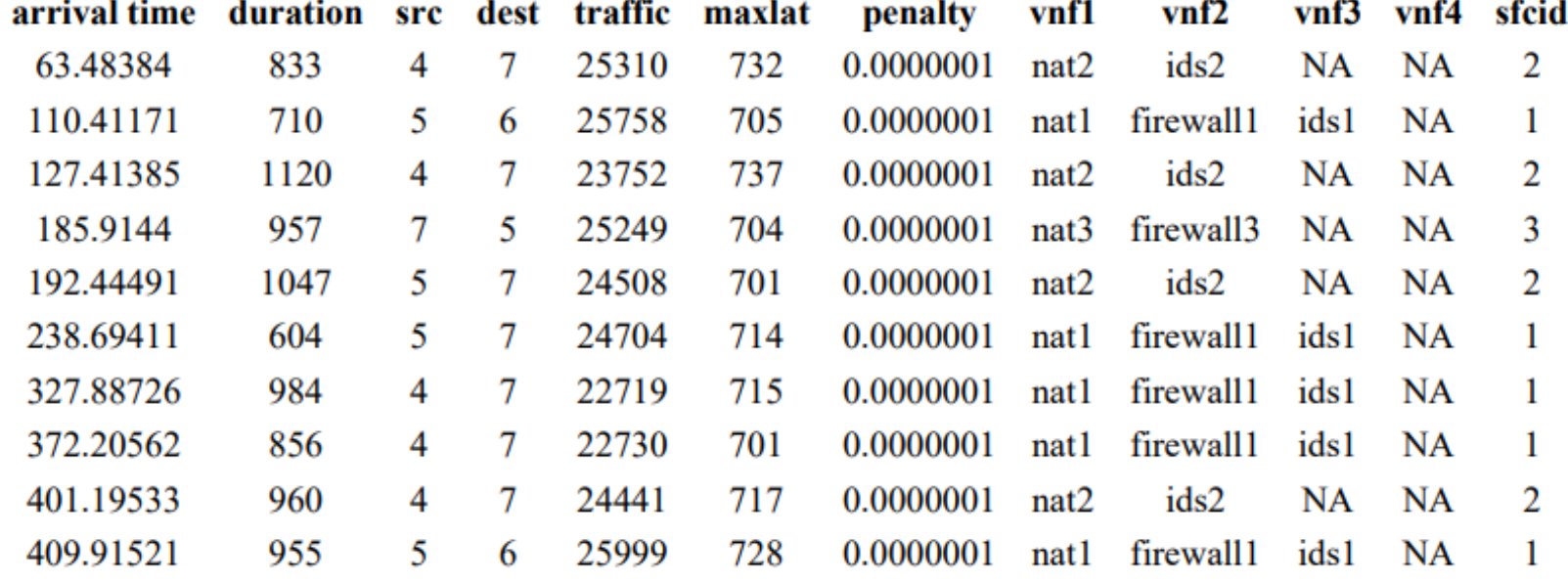

#### **Table 2 : SFC Catalog Table 3 : An Example of Randomly Generated Service Requests**

# **Data Generation (ILP Formulation)**

### **ILP Formulation for VNF Orchestration Problem (VNF-OP)**

1. VNF deployment cost : the cost needed to transfer, boot, or attach the VM image

2. Energy cost : the cost of energy consumption for the active servers

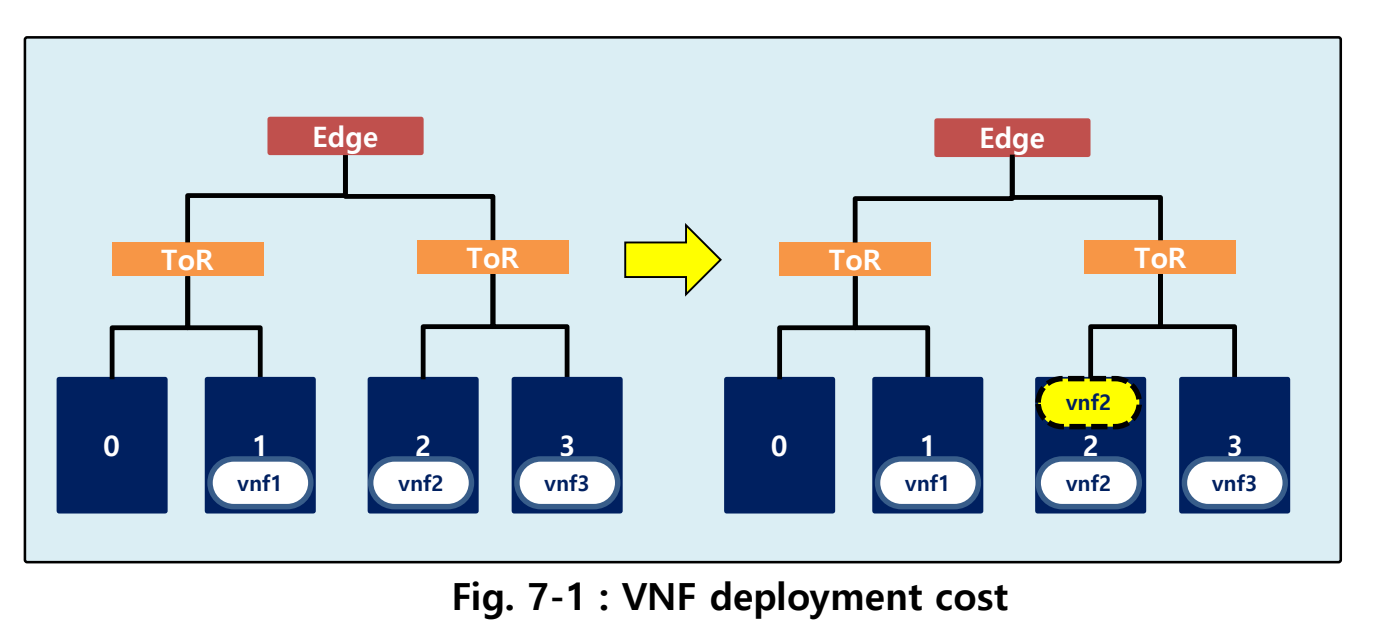

$$
D = \sum_{m \in M \mid y_m = 1} D_p^+ \times q_{mp} \times (y_m - \hat{y}_m)
$$
  

$$
D_p^+ : \text{the deployment cost}
$$
  

$$
q_{mp}: \text{whether VNF m is of type p \in P or not}
$$

$$
y_m
$$
: whether VNF m is active or not

 $\hat{y}_m$ : the previous status

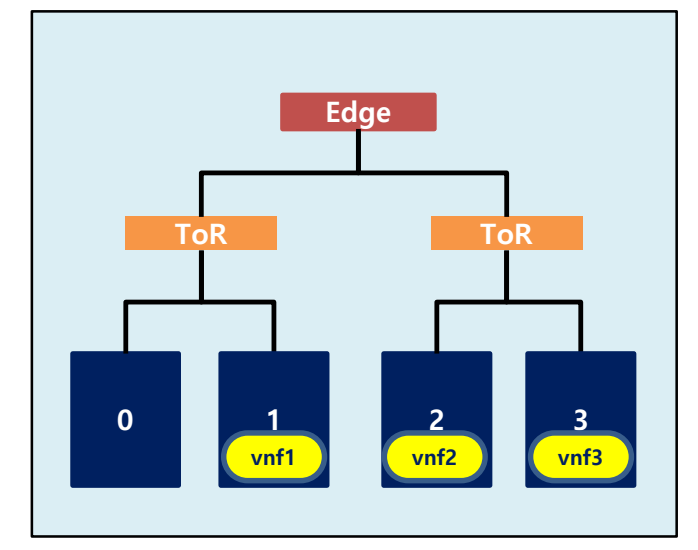

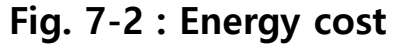

$$
E_{\bar{n}} = \sum_{m \in \Omega} \bar{n} y_m \times q_{mp} \times ((e_{max}^r - e_{idle}^r) \times \frac{r_c}{r_t} + e_{idle}^r))
$$

 $e^r_{idle},\, e^r_{max}$  : energy cost in the idle and peak consumption state  $r_t$ ,  $r_c$ : total and consumed resource

# **Data Generation (ILP Formulation)**

#### **ILP Formulation for VNF Orchestration Problem (VNF-OP)**

- 3. Traffic forwarding cost : leasing cost of transit links and energy consumption of the network devices 4. Penalty for SLO violation : the penalty that must be paid to the customer for SLO violation
	- **0 ToR 1 2 ToR 3 vnf1 vnf2 vnf3 Edge src1 dst1 dst1**

**Fig. 7-3 : Traffic forwarding cost**

$$
F = \sum_{t \in T} \sum_{n_1 \in N^t} \sum_{n_2 \in \eta^t(n_1)} \sum_{\overline{u} \in \overline{S}} \sum_{\overline{v} \in \eta(\overline{u})} \left( \left( \omega_{\overline{u}}^{t n_1 n_2} - \widehat{\omega}_{\overline{u}}^{t n_1 n_2} \right) \times \beta^t \times \sigma \right)
$$

 $\omega_{\overline{u} \, \overline{v}}^{tn_1n_2}$ : whether the link  $(n_{1,}\,n_{2})$  uses physical link  $(\bar{u},\bar{v}\,)$ 

 $\beta^t$ : the bandwidth demand of the traffic

 $\sigma$ : the cost of forwarding 1 Mbit data through one link in the network

$$
P = \sum_{t \in T} \rho^t(\omega^t, \delta^t, \delta^t_a)
$$

 $\omega^t$ : the policy for determining penalty

 $\delta^t$ : expected propagation delay

 $\delta_a^t$ : actual propagation delay

# **Data Preprocessing**

### **Monitoring Window and Prediction Horizon**

- **Monitoring window (m)** : a certain amount of time we collect the monitoring data for the input of the machine learning model.
- **Prediction horizon (p)** : the time gap from the current time to the future time targeted for the optimal VNF deployment.

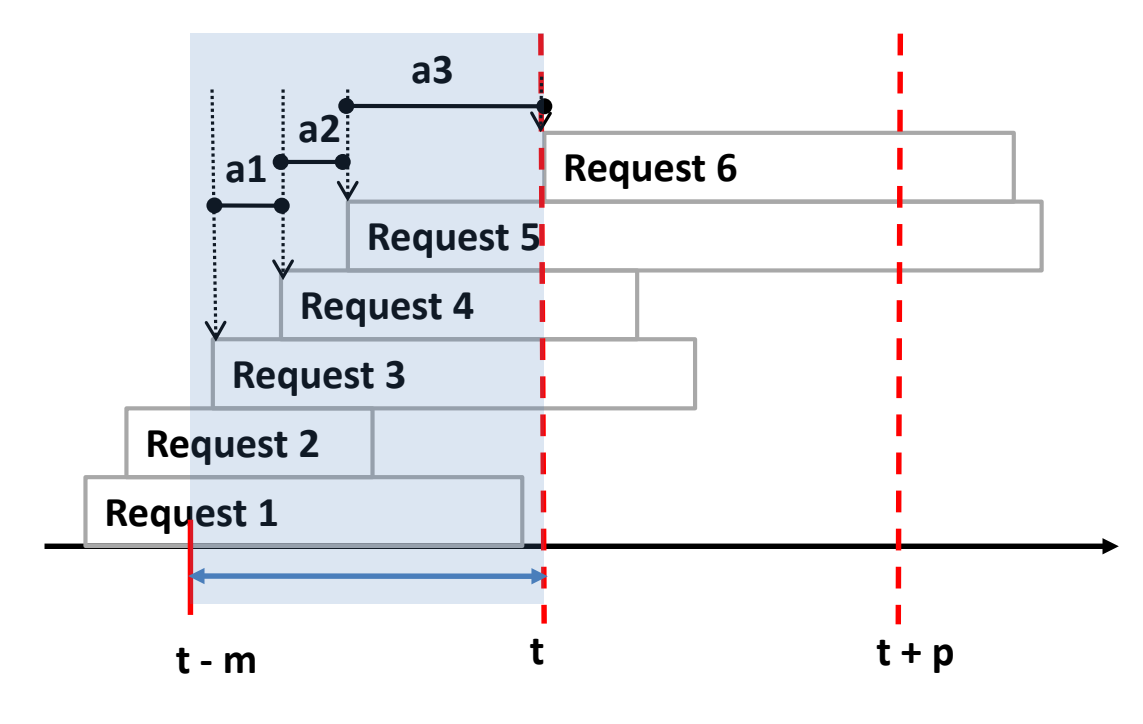

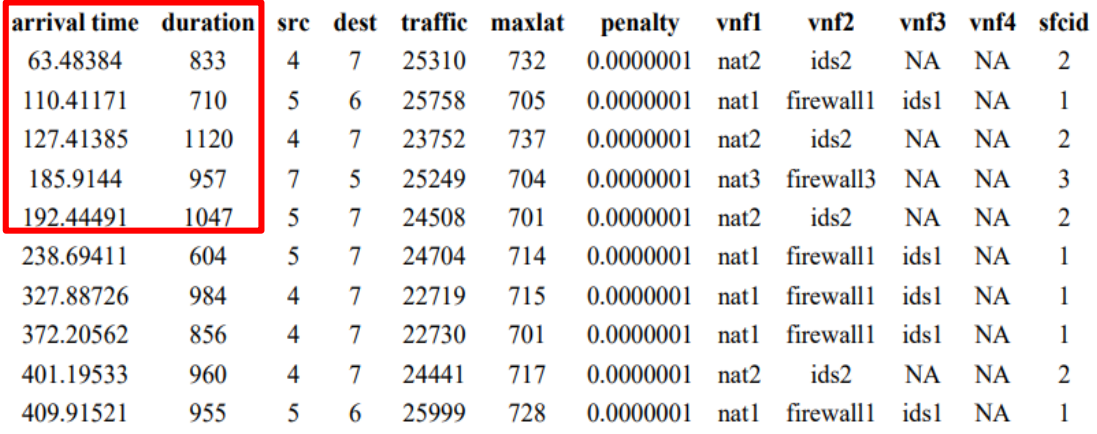

#### **Table 3 : An Example of Randomly Generated Service Requests**

**Fig. 9 : Monitoring Time Window (m) and Prediction Horizon (p)**

# **Data Preprocessing**

### **Graph Neural Network (GNN) input**

- GNN algorithm uses the input data represented on the network topology in a graph form.
- The input data are defined as the network topology, the resource usage of servers, and the traffic usage of links of the network.

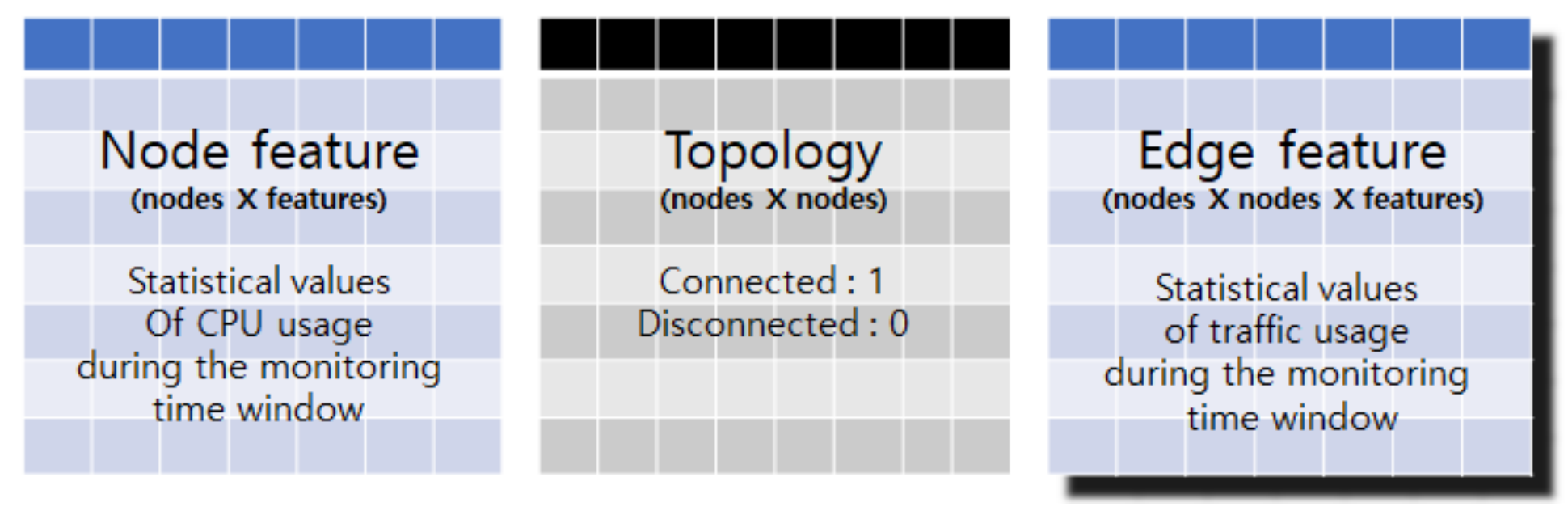

**Fig. 8 : Input Data Format for GNN Encoding**

# **Model Training**

### **ECC Algorithm**

- The Edge-Conditioned Convolution (ECC) deals with our input data in a graph form in which each node and edge has a certain dimension of feature set respectively.
- ECC approach conditions each filtering weight on the edge features and computes the node as a weighted sum of its neighbor nodes.

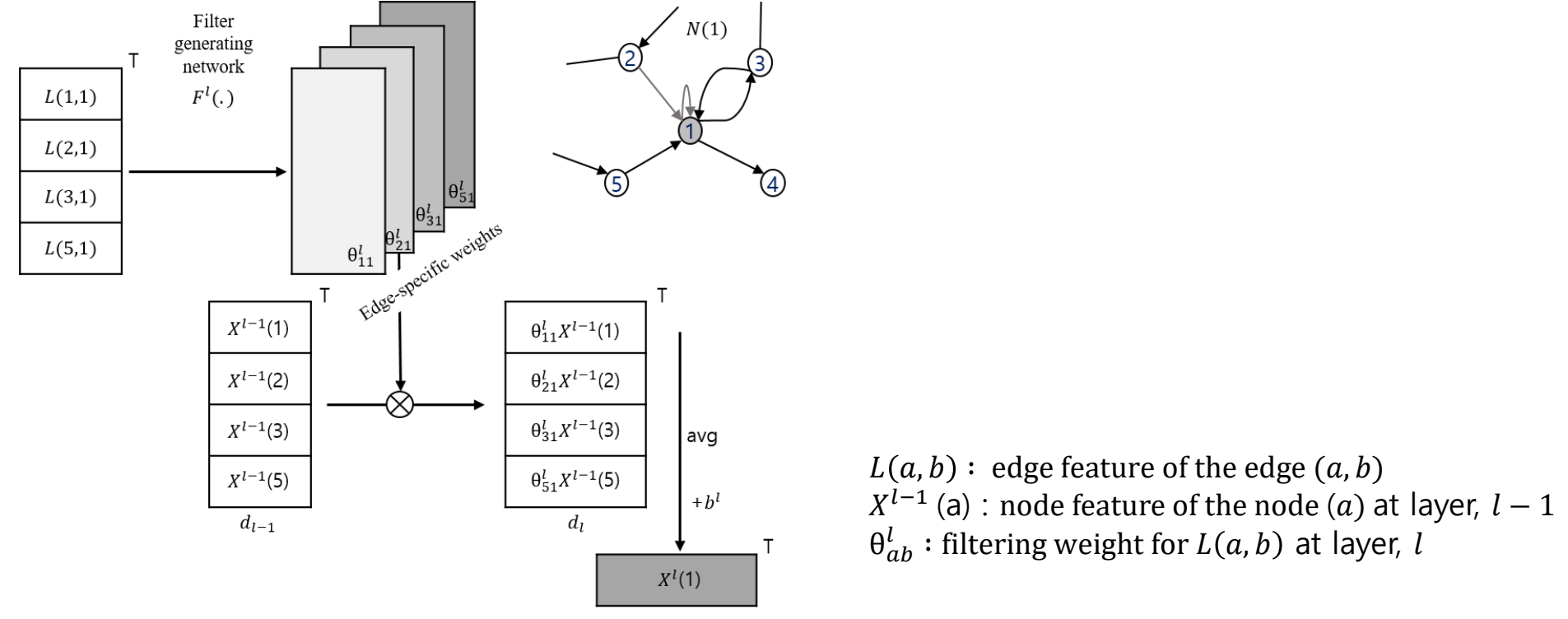

**Fig. 10 : Edge-conditioned filtered Graph Convolutional Neural Network**

# **Model Training**

### **E** Model Structure

- After the ECC layer, four feedforward layers are stacked.
- All layers are fully connected, and as activation functions, the Rectified Linear Unit (ReLu) for all hidden layers and Sigmoid for the output layer are used.
- Adam optimizer is used.

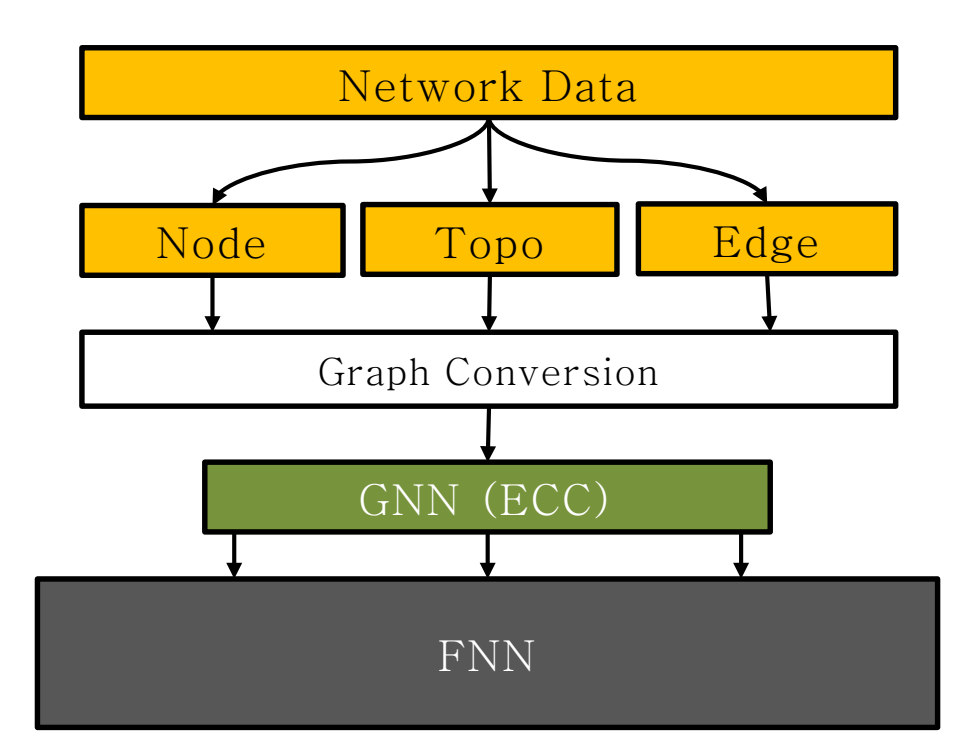

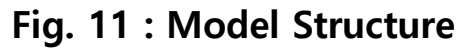

# **Module Implementation**

- To apply the trained model to the OpenStack testbed, VNF deployment module loading the model has been implemented.
	- − The module is implemented with RestAPI on Swagger 2.0.
	- − The module consists of 7 functions.

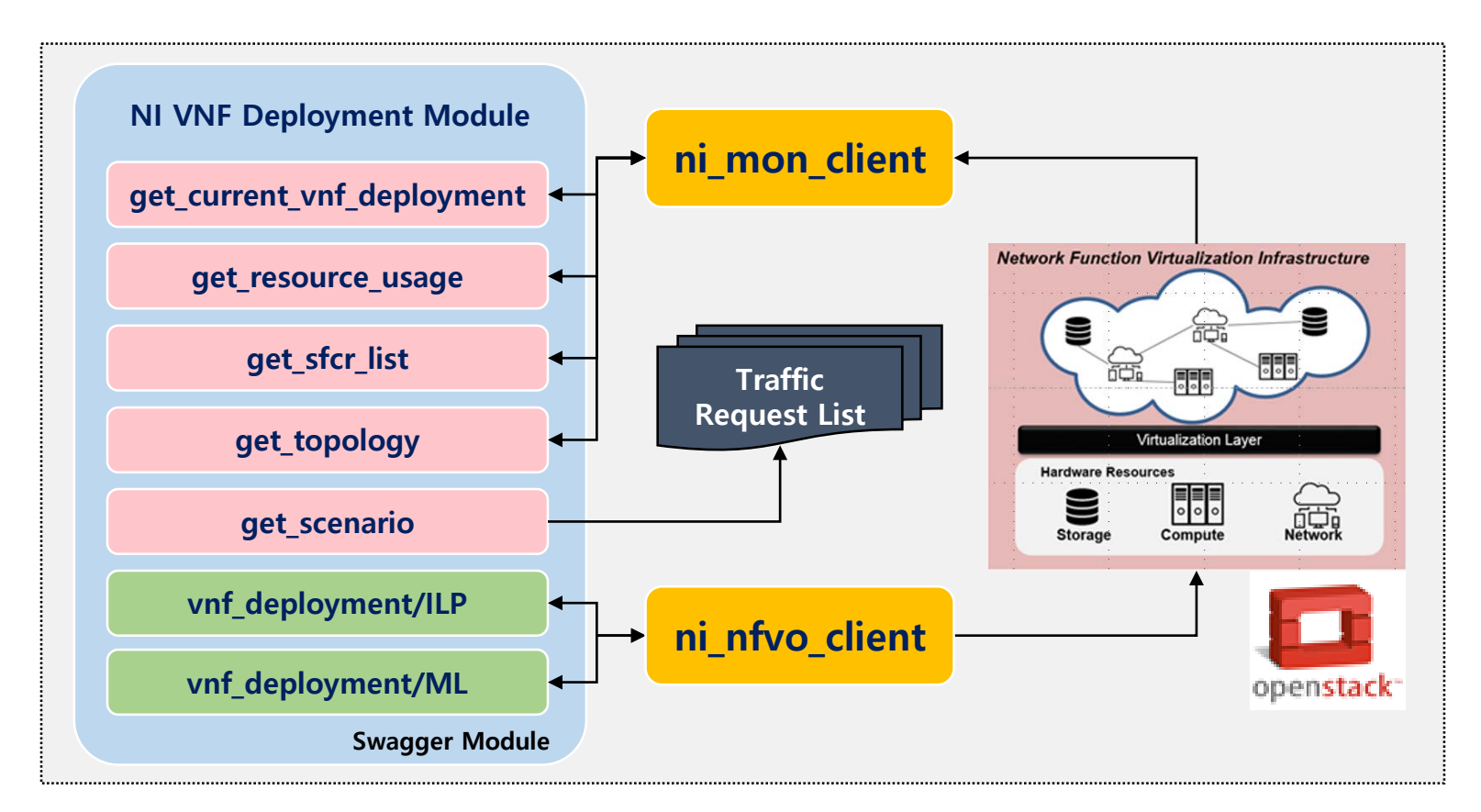

**Fig. 12 : VNF Deployment Module with Testbed**

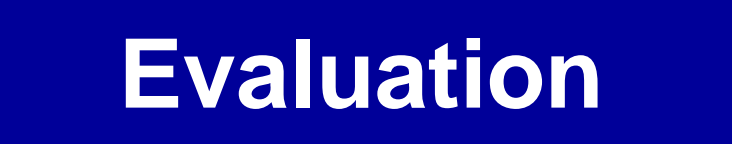

### **List of Experiments**

- 1. With ILP simulation data, we trained three models for each dataset with different prediction time horizon and compared their mean accuracy.
- 2. We compared the VNF deployment decision time of ILP and ML with the varying number of concurrent service requests.
- 3. In the testbed environment, we deployed VNFs according to ILP and ML decisions and then generated HTTP traffic to measure the end-to-end latency of each service request and compare them between ILP and ML cases.

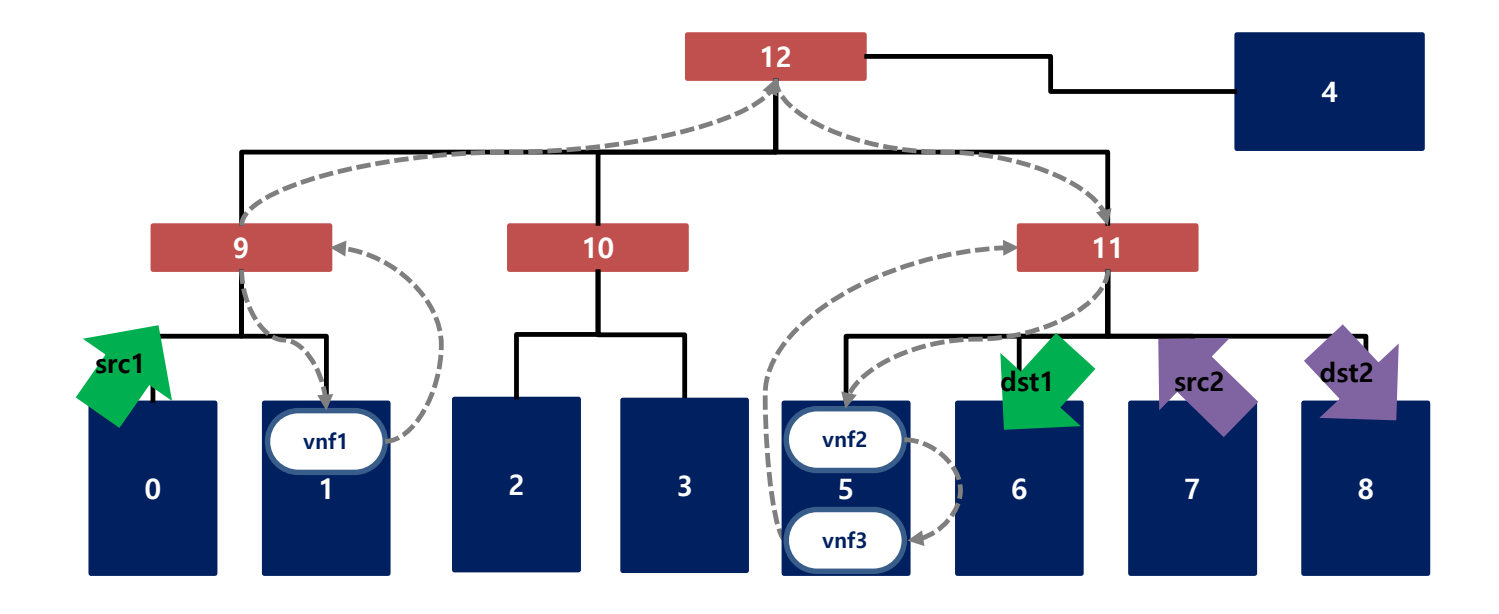

# **Evaluation**

### **Evaluation Criteria**

- An Example of VNF deployment output for 4 Servers and 4 VNF Types is as below: ILP solution (left), predicted result (right)
- On the ILP solution and the predicted result, '1' means deployed and '0' means not deployed.
- The accuracy is defined as the proportion of total matches for each position of the label matrix.

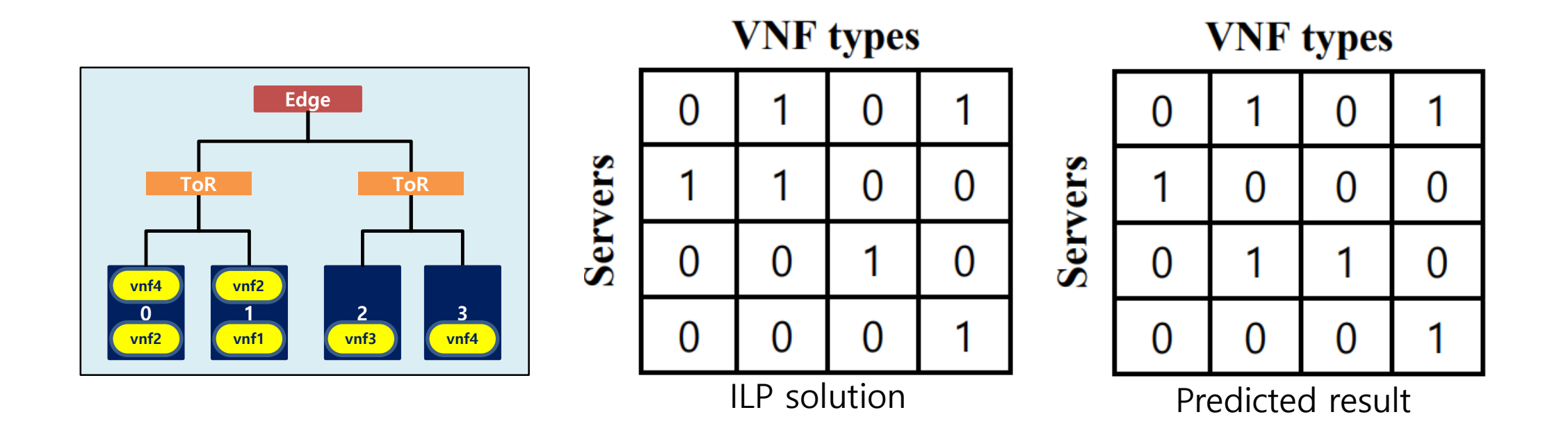

**Fig. 13 : An Example of VNF deployment output for 4 Servers and 4 VNF Types is as below: ILP solution (left), predicted result (right)**

### **Results**

#### **Accuracy of the Model**

- Mean values of accuracy from three models for each prediction horizon time dataset.
	- − Six datasets with the prediction horizon ranging from 50 seconds to 300 seconds with the interval of 50 seconds have been generated.

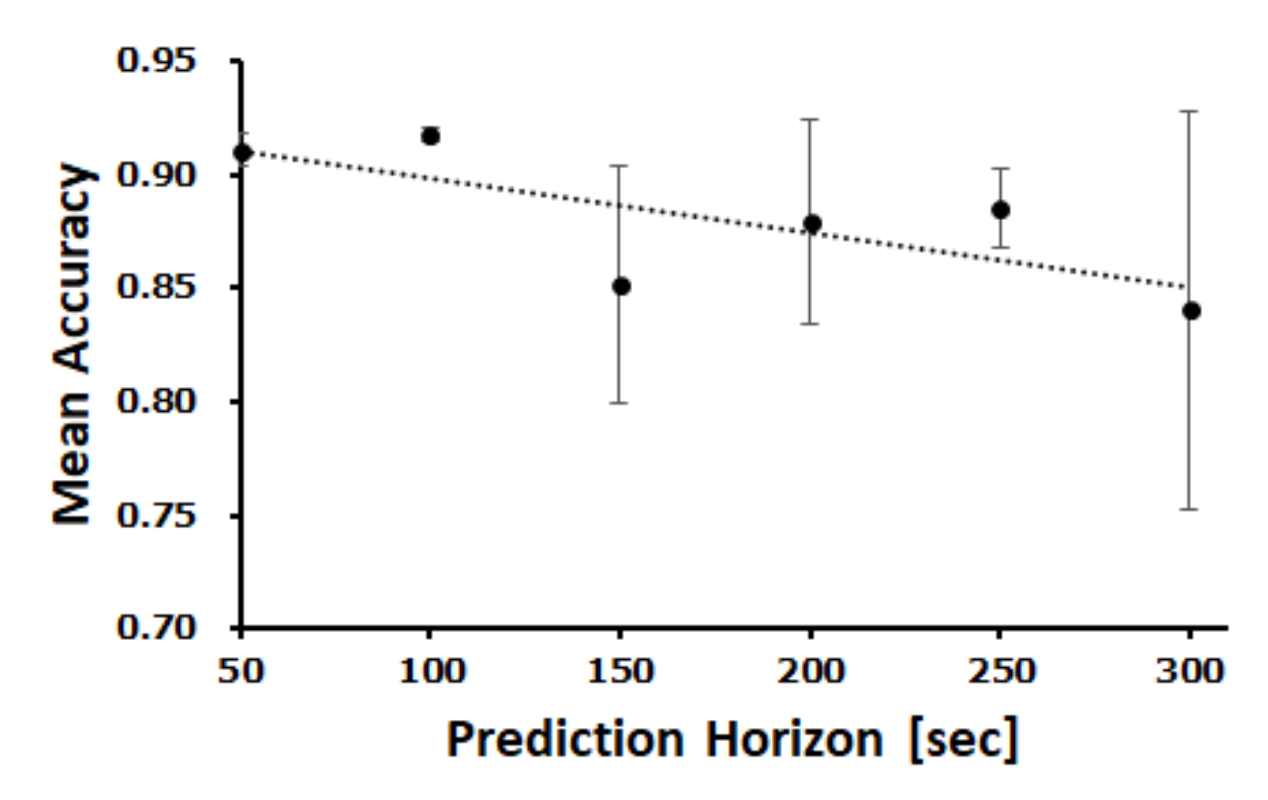

**Fig. 14 : Impact of the Prediction Horizon on the Accuracy of Predicting Deployment**

### **Results**

#### **Difference in VNF Deployment Decision Time between ILP and ML**

• To compare the VNF deployment decision time of ILP and ML, the execution times are measured for each case with 1 to 5 concurrent service requests as the input.

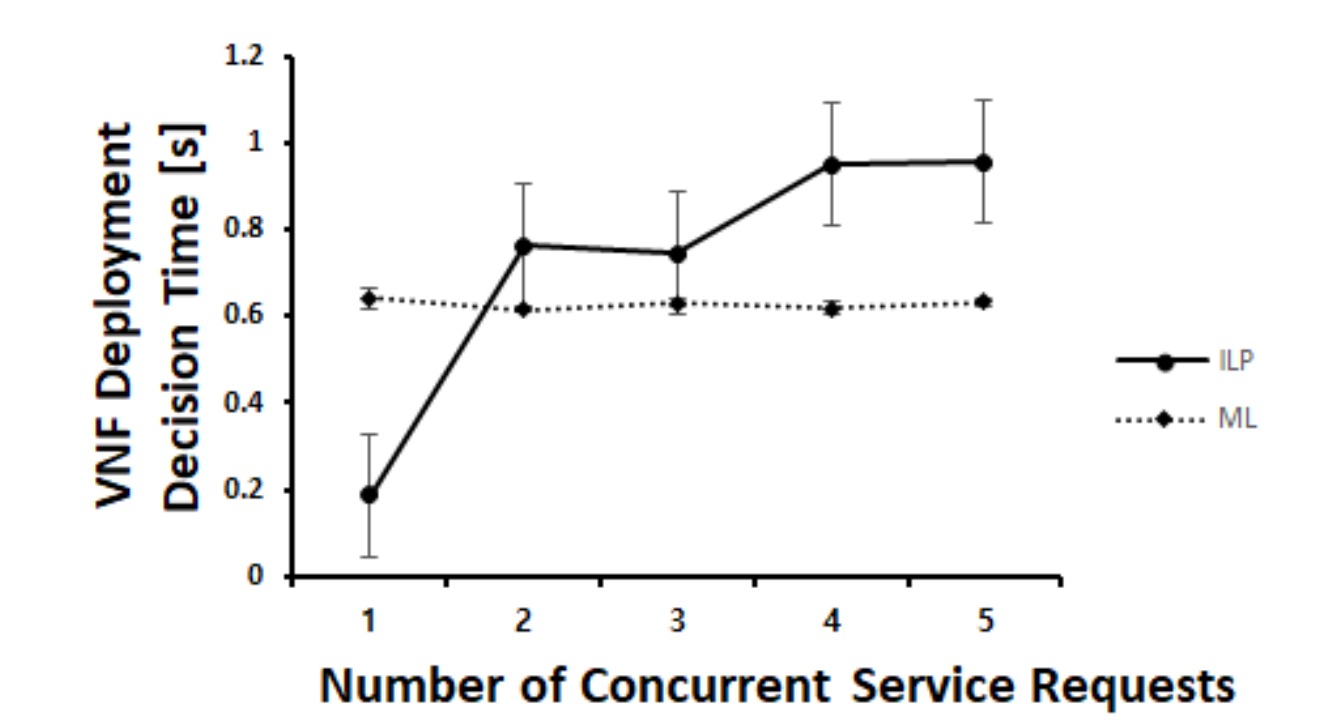

**Fig. 15 : Difference in VNF Deployment Decision Time between ILP and ML according to the Number of Concurrent Service Requests**

## **Results**

### **Difference in VNF Processing Time between ILP and ML**

- The deployment decisions with ILP or ML for arbitrarily generated service requests in the testbed are made.
- HTTP traffics through the SFC path corresponding to the source, destination, and deployment are generated.

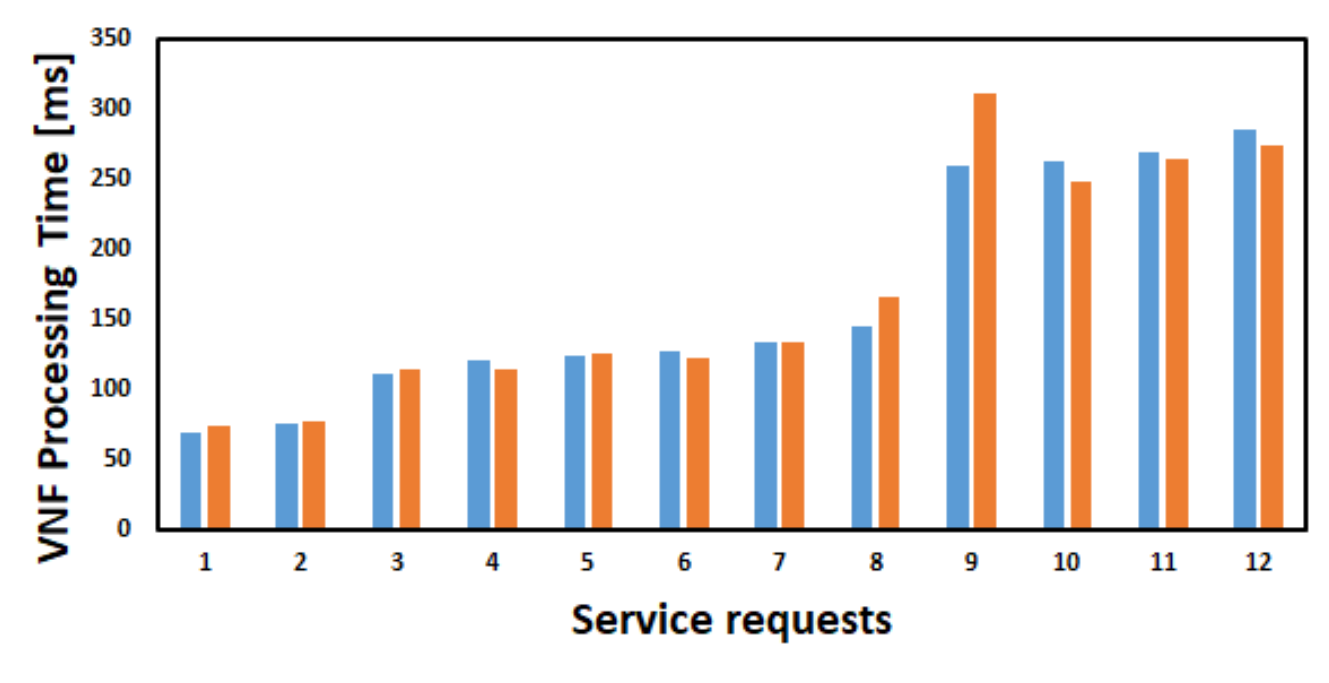

#### $ILP$   $ML$

**Fig. 16 : Difference in VNF Processing Time between ILP and ML for each Service Request**

# **Discussion**

### **Fig. 3 Strength of this study**

- We present a model that can determine the optimal VNF deployment at a time point after 5 minutes to the exact location of the server for each VNF type.
- We apply this study to the real NFV environment testbed.

#### **Weakness of this study**

- The limitation of this study is that the model has been trained and verified only with simulation data.
- It is difficult to judge the reliability of the model by the overall accuracy of the model as seen in the confusion matrix.

## **Summary and Future Work**

# **Summary and Future Work**

### **Summary**

- We suggested the process of developing a machine learning model for VNF deployment.
- The accuracy of the optimal VNF deployment model compared to the ILP solution achieved more than 84% for the 5-minute future time point.
- We verified the performance of the model in the testbed by comparing the outcome VNF processing time when our model made the VNF deployment decision to that of ILP solution deployment.

### **Future Work**

- Adding the source and destination node's information to the input data.
- Applying Recurrent Neural Network (RNN) algorithm to the model for the prediction using time-series data.
- Extending the prediction horizon over 5 minutes
- Improving the accuracy of the model over 90% by fine-tuning the parameters

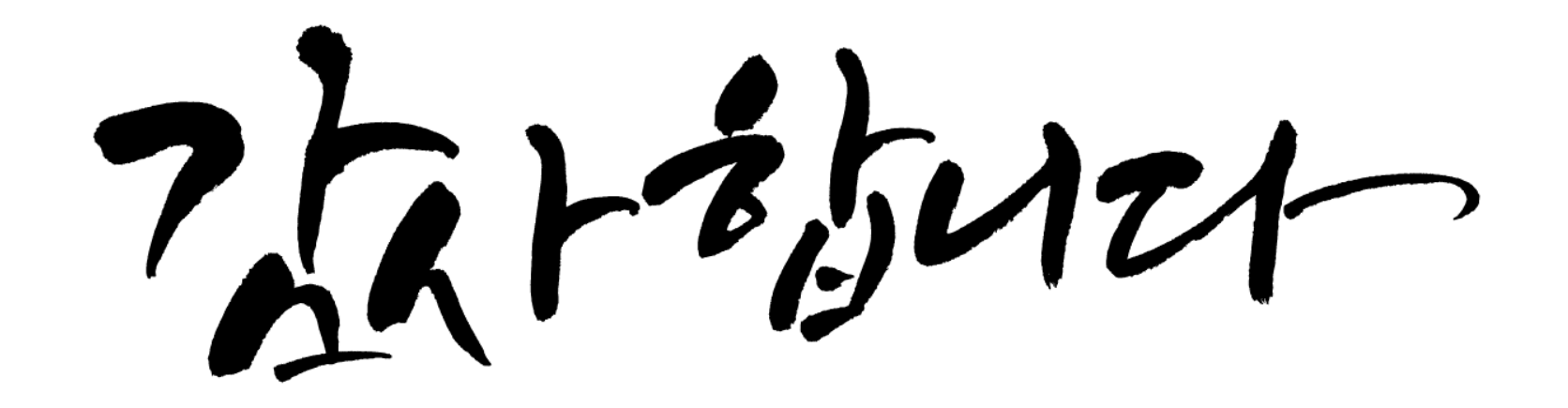

# **Appendix 1. Activation Function**

**Sigmoid** 

$$
S(x) = \frac{1}{1 + e^{-x}} = \frac{e^x}{e^x + 1}.
$$

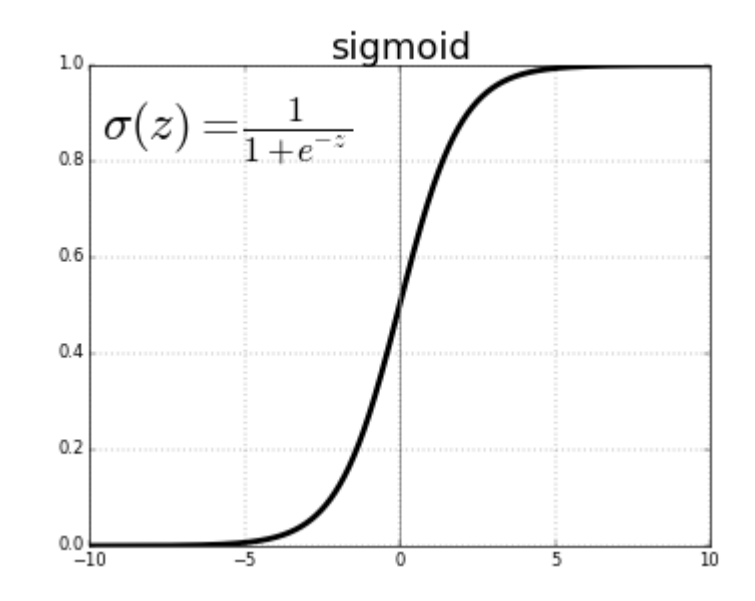

■ ReLU (Rectified Linear Unit)  $f(x) = \max(0, x)$ 

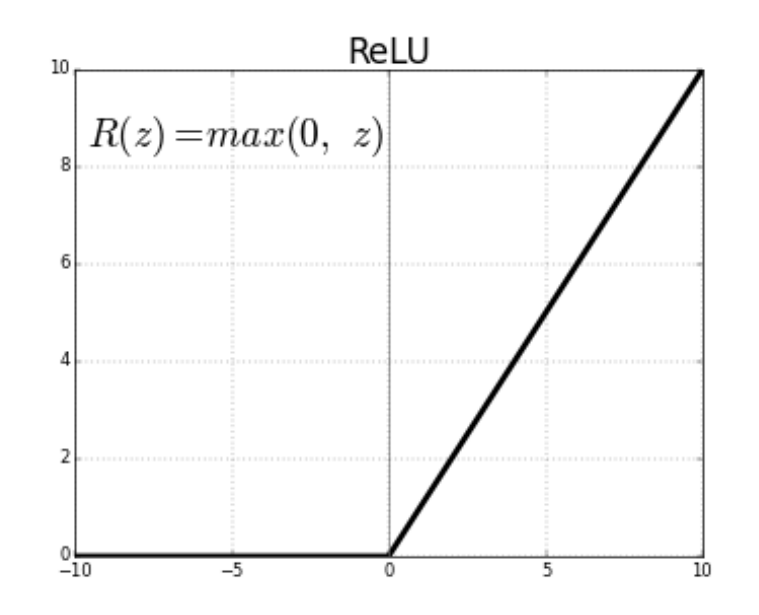

 $\Rightarrow$  To make the output as a number between 0 and 1

### ⇒To fix the Vanishing Gradients Problem

# **Appendix 2. Optimizer**

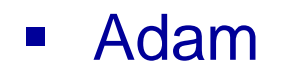

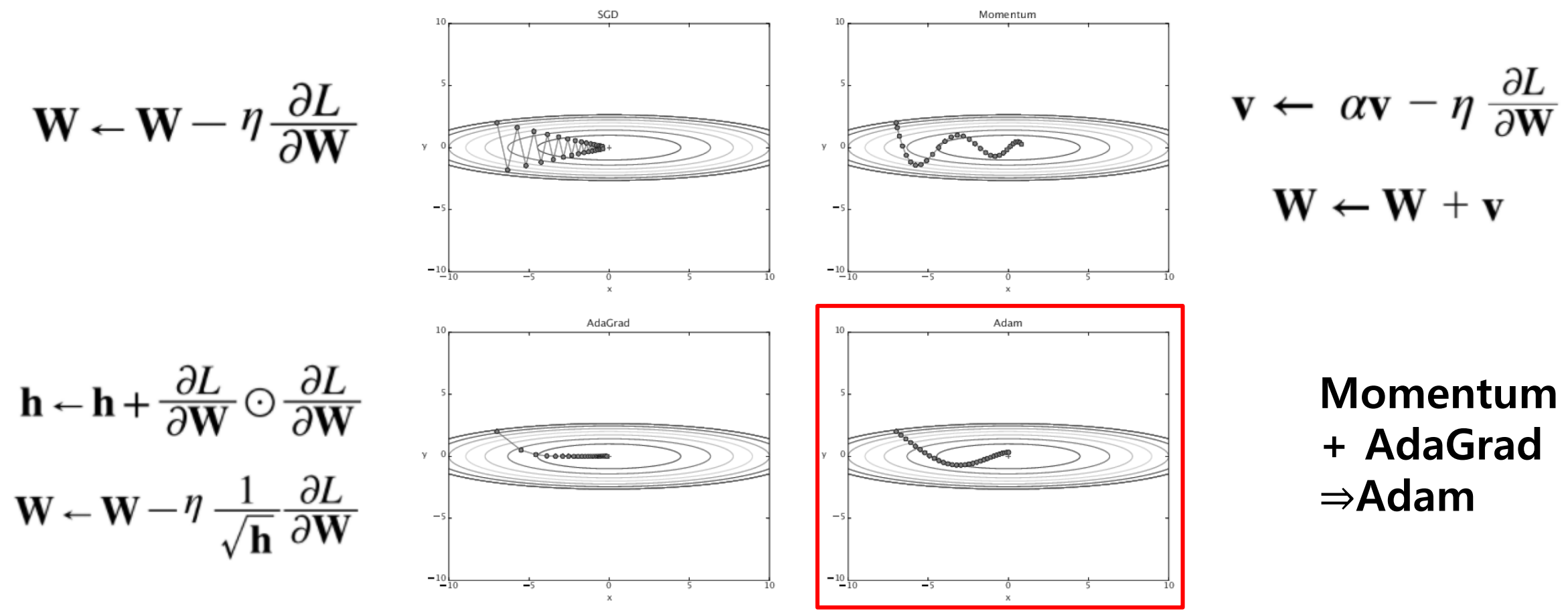

⇒To efficiently converge to the optimal point

# **Appendix 3. SFC for VNF Deployment Module**

### ■ ML-based VNF Deployment module

• ML model doesn't output the SFC result.

⇒ For the testbed experiment, VNF instances of the same type have been grouped so that the traffic can be load balanced.

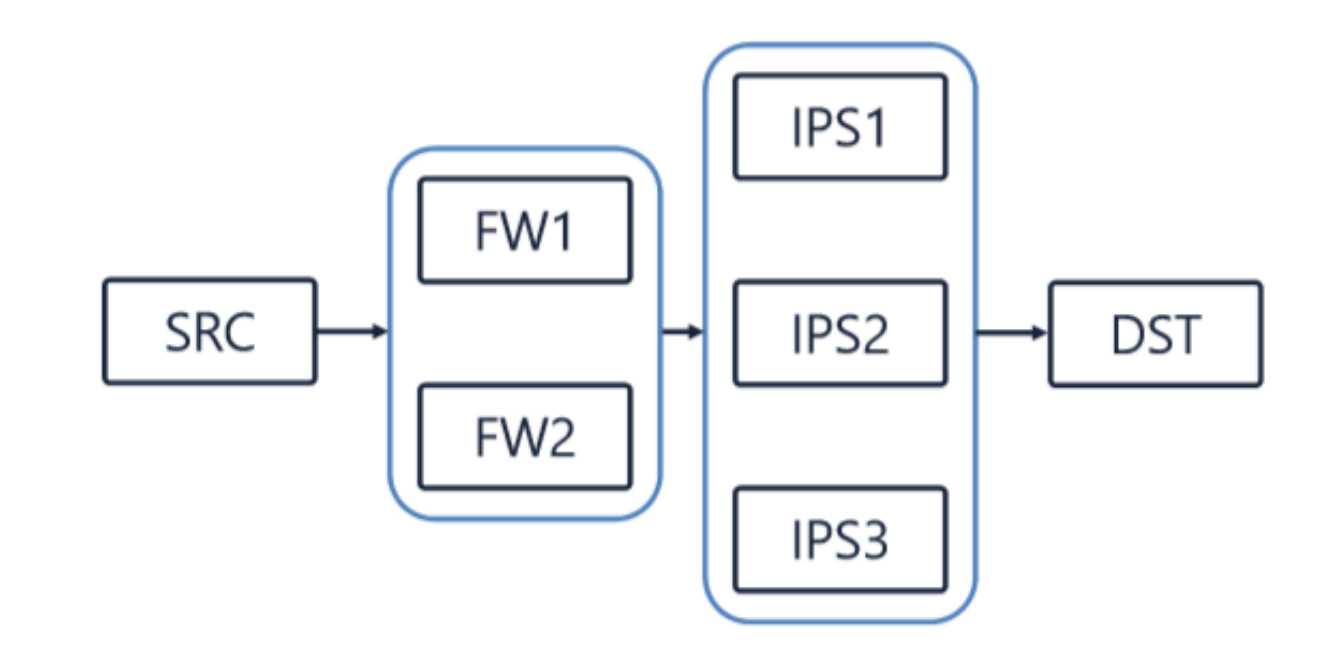

# **Appendix 4. Experimental Environment**

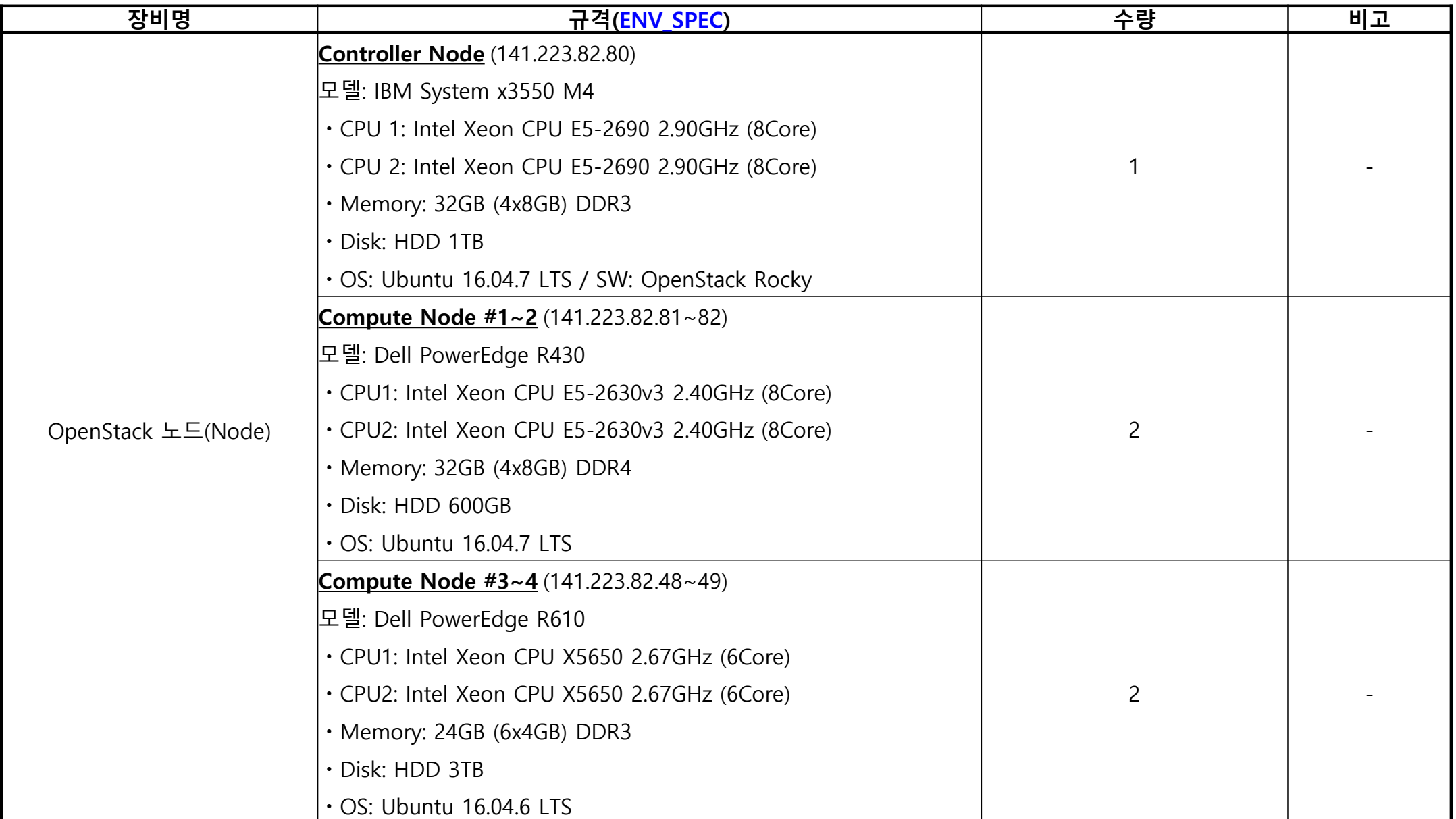

# **Appendix 4. Experimental Environment**

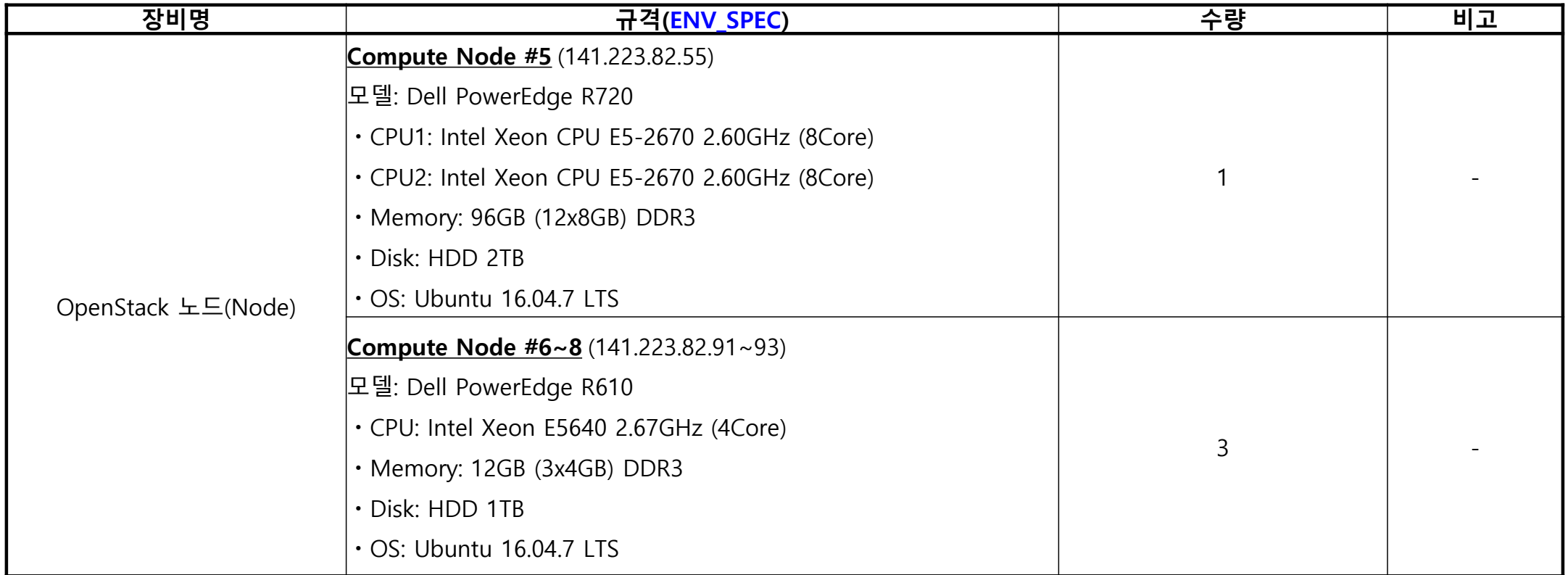